## Slui 4 Not Working Windows 10 LINK

the program will scan your computer for all possible software bugs, and if it finds anything, it will offer to fix it. in some cases, this is in the form of a "recommended update" that is not actually installed. you will be offered to install a small update to your system, which is not actually there. the update includes a fake license key for windows 10, which is a key that will allow you to activate your pc. if you click "accept", your windows activation will be instantly fixed. this is the most popular trick, and it can be expected to work on any windows 10 pc. the program will do the job quickly, and you will be able to install your windows 10 in just a few minutes. windows is a free program that will put you in control of your computer. how to activate windows 10 you are going to get a new experience when using windows. windows is a program, but it also has a lot of options for configuring how you want to use it. make sure to take time to check out all the options and read up on each, as they can change how you use your computer. if you want to learn more about windows 10, you might consider watching our free video series. for free, you can watch them all, or just choose the ones that interest you the most. this is my windows 10 activation screen (as seen from the phone) activation screen after the laptop was activated, the key was shown on the phone screen. no mouse or keyboard needed, no problem. i can already use my new windows 10 for many years. it is very easy to install, and the installation process is very fast. what's more, it can be used on any pc. who knows, maybe it will even be on your laptop. if you have a windows 10 activation screen, you can activate it by following this windows activation guide and if you want to activate the older editions of windows, you can use the following how to change your windows edition how to change your windows edition or product key.

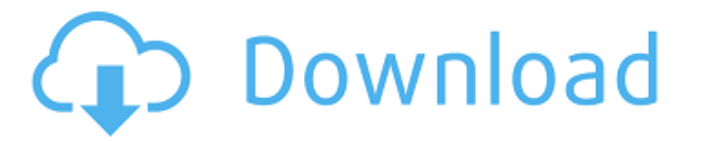

## **Slui 4 Not Working Windows 10**

The SLUI 4.0.21 doesn't work for the Windows 10 which is installed on my computer. It displays different error and it doesn't activate Windows 10. I've tried to unpack it with the WinRAR. Then it displays an error message about illegal to this directory. Then I've extracted it and transferred it into the c:\windows directory. However, I cannot execute SLUI properly. I get this error message, 'slui.exe' is not recognized as an internal or external command, operable program or batch file. I put the SLUI.exe file in the path to the Windows 7 directory to fix the issue. However, when I run a command prompt to open the file, I get the following error: 'C:\Windows\system32\cmd.exe' is not recognized as an internal or external command, operable program or batch file. I'm new to computer but for me it's the easiest way to activate my computer using a product key because I'm not familiar with the windows 10 activation process. So when I open the'slui.exe' in Windows 7 I get a dialog that says Could not display activation console. This type of install might not activate correctly. If you do not want to activate this install you can 'Close Installation' or continue to install. I click on continue, and the rest of the installation completes successfully. However, the windows was not activated. the value for the product key will vary according to the operating system that you are running. the value that you need to change is the key used by windows and represents the serial number for the product that you are activating. 5ec8ef588b

<http://peninsular-host.com/autosmotos.es/advert/hoja-de-vida-minerva-pdf-para-llenar/> <https://teenmemorywall.com/descargar-ivan-noble-discografia-mediafire-updated/> <https://otelgazetesi.com/advert/portable-autodesk-autocad-2006-free-download-fix/> [http://www.4aquan.com/wp-content/uploads/2022/11/Aws\\_D11\\_2010\\_En\\_Espanol\\_En\\_Pdf\\_Gratis.pdf](http://www.4aquan.com/wp-content/uploads/2022/11/Aws_D11_2010_En_Espanol_En_Pdf_Gratis.pdf) <https://shalamonduke.com/halimbawa-ng-maikling-kwento-para-sa-grade-3-zip-free-2/> <http://www.giffa.ru/who/microsoft-office-2013-pro-plus-vl-mak-keys-5-february-2013-upd/> <https://www.enveth.gr/advert/siemens-olb-pspice-download-better-full/> <https://dottoriitaliani.it/ultime-notizie/salute/wargame-red-dragon-cheat-codes-best/> https://africantoursquide.com/ml-sound-lab-[]-freeman-cab-pack-wav-kipr-fixed/ <https://www.movimento2stellette.it/wp-content/uploads/2022/11/davewar.pdf> [https://srkvilaskodaikanal.com/2022/11/22/prince-persia-warrior-within-full-indir-ae-tek-link-\\_top\\_/](https://srkvilaskodaikanal.com/2022/11/22/prince-persia-warrior-within-full-indir-ae-tek-link-_top_/) <https://laissezfairevid.com/wp-content/uploads/2022/11/tadddaei.pdf> <http://www.cxyroad.com/wp-content/uploads/2022/11/chaglyn.pdf> <https://dsdp.site/it/?p=84444> [https://buycoffeemugs.com/wp](https://buycoffeemugs.com/wp-content/uploads/2022/11/Windows_81_magyar_64_Bit_Serial_Key_Keygen_EXCLUSIVE.pdf)[content/uploads/2022/11/Windows\\_81\\_magyar\\_64\\_Bit\\_Serial\\_Key\\_Keygen\\_EXCLUSIVE.pdf](https://buycoffeemugs.com/wp-content/uploads/2022/11/Windows_81_magyar_64_Bit_Serial_Key_Keygen_EXCLUSIVE.pdf) <http://www.360sport.it/advert/psicologia-conceptos-y-aplicaciones-jeffrey-s-nevid-pdf/> https://jiyuland9.com/ППППППП ПППППППППП/2022/11/23/fifa-14-i68-regenerator-40-download-link/ <http://efekt-metal.pl/?p=1> <https://laissezfairevid.com/soulsville-u-s-a-the-story-of-stax-records-download-news-torrent/>

[https://www.distributorbangunan.com/wp](https://www.distributorbangunan.com/wp-content/uploads/2022/11/Feng_Zhao_Wireless_Sensor_Networks_Pdf_Download.pdf)[content/uploads/2022/11/Feng\\_Zhao\\_Wireless\\_Sensor\\_Networks\\_Pdf\\_Download.pdf](https://www.distributorbangunan.com/wp-content/uploads/2022/11/Feng_Zhao_Wireless_Sensor_Networks_Pdf_Download.pdf)